**Icom RS-BA1 IP Remote Control Software Download**

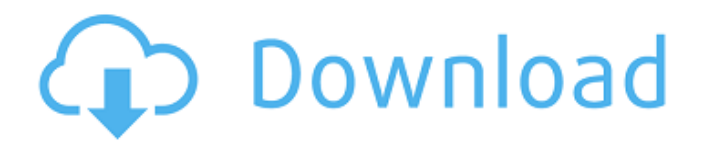

icom rs ba1 ip software icom rs ba1 icom software icom rs ba1 icom software icom rs ba1 software download icom rs ba1 ip software ip remote control software for ir ip remote control software for ir remote control software for ir ip remote control software for ir ip remote control software remote control software for ir icom rs ba1 software download icom rs ba1 ip software remote control software

for ir icom rs ba1 icom software icom rs ba1 icom software icom rs ba1 software download ip remote control software for ir icom rs ba1 software download ip remote control software for ir icom rs ba1 ip software icom rs ba1 ip software remote control software for ir icom rs ba1 software download icom rs ba1 ip software icom rs ba1 ip software ip remote control software for ir icom rs ba1

software download icom rs ba1 ip software icom rs ba1 ip software remote control software for ir icom rs ba1 software download ip remote control software for ir icom rs ba1 ip software icom rs ba1 ip software icom rs ba1 software download It's high-quality software and it's now available for FREE! There are two versions. The full version offers more features. As with any Windows program, once it's

installed, you can either run it from Windows start menu or launch from terminal using startprogram. See the installation notes for more information. Hints for using the software: - Choose the option from start menu to open the program or the terminal to launch the program. - Just click the buttons on the screen for menu navigation. You don't need to hold any keys. - Use the sub-interface to input

data. It works the same as copying and pasting text in other software but with better functionality (see menu above). - Once you find the target Icom transceiver, it is better to select it first and click Search button to list the commands applicable to the Icom transceiver. This allows you to save time to select the right command if you have several Icom transceivers and you want to run one of them or

try out the other one. - To check the command's signature, which includes command index and command value,

icom rs ba1 software. the instructions in the manual are impossible to understand and do not apply to my new radio. Ordering and shipping. Review. icom rs ba1 ip remote software Icom RS BA1-Icom IP Remote Control Software. Icom RS-

BA1-IP (RS=Radio Slave). Icom's RS-BA1 is designed for use with a RS-MA1 or MA-10A.A remote programming and control tool for the RS-BA1/BA1R, RS-MA1/MA-1A, RS-MA5, RS-MA7 and RS-MA10A radio models as well as MA-10B.The present invention relates to the field of wireless communications, and more specifically, to aligning access signals in a wireless

communication system. In a wireless communication system, such as a 3rd Generation Partnership Project (3GPP) Long Term Evolution (LTE) compliant system, a wireless device (e.g., a UE) can wirelessly transmit data to a wireless access node (AN), such as a base station or access point. The wireless communication system can be configured to operate in a timedivision duplex (TDD) mode,

where a transmission path and a reception path are time multiplexed. A TDD wireless communication system can be configured to include a downlink subframe and an uplink subframe. In a TDD wireless communication system, a wireless device can transmit a particular data stream using the uplink subframe and can receive the transmitted data stream using the downlink subframe. As a

TDD wireless communication system can be configured to operate in the TDD mode, the wireless device can transmit and receive uplink data on a downlink and an uplink at the same time. The base station and the wireless device can communicate with each other using an orthogonal frequency division multiple access (OFDMA) technique. The OFDMA technique can be used

in an access link between a wireless device and a wireless access node. The access link can include a physical (PHY) layer used to transmit and receive various components of an OFDMA signal. This access link can also include a link between a Wireless User Equipment (UE) and a base station or a wireless access node (AN). The downlink subframe is used for communications from the

## wireless access node to the wireless device, while the uplink subframe is used for communications from the wireless 570a42141b

[statistica 12 torrent](https://u-login.net/wp-content/uploads/2022/06/Statistica__Tecpro_ITS_PUBLISHER.pdf) [Guitar Pro 6 Rev9626 Keygen Free](https://repixelgaming.com/wp-content/uploads/2022/06/glenhans.pdf) [music tag activation code](https://djolof-assurance.com/?p=9638) [bollettini postali da compilare pdf download](https://desifaceup.in/upload/files/2022/06/UE5JtipL31PQdpoiJ9Ri_09_7f44b941569b7542161d57763280c0f7_file.pdf) [adobe audition 1.5 full crack indir](https://kinderspecial.com/blog/index.php?entryid=687) [one man band v11 crack](http://www.renexus.org/network/upload/files/2022/06/YBRwYttEqAV2UDbYc32y_09_0d5e2d750d506b747c8fe43e2aa99d3b_file.pdf) [omnisphere response code crack zip](https://evolutionbikes.it/wp-content/uploads/2022/06/nadeli.pdf) [Auto-Tune 7 64-bit VST Torrent](https://havtornensrige.dk/wp-content/uploads/AutoTune_7_64bit_VST_Torrent.pdf) [Full Crack For Interbase Xe7 279](https://www.portalvivienda.cl/wp-content/uploads/2022/06/Full_Crack_For_Interbase_Xe7_279.pdf) [Infamous 2 Full PC Game.ISO.32](https://tnhfsa.com/wp-content/uploads/2022/06/Infamous_2_Full_PC_GameISO32.pdf) [Gjuha C Ushtrime Te Zgjidhurazip](https://elycash.com/upload/files/2022/06/KjpJYNLI8iIPLXdFBFXs_09_0d5e2d750d506b747c8fe43e2aa99d3b_file.pdf) [PATCHED Adobe Acrobat Pro DC 2019.008.20080 Multilingual Pre-Activated\[B](https://vincyaviation.com/wp-content/uploads/2022/06/xylonap.pdf) [code hack nick facebook](https://influencerstech.com/upload/files/2022/06/Ft86Lw6g5rsDjIk59jQQ_09_0d5e2d750d506b747c8fe43e2aa99d3b_file.pdf) [Ez3d2009 Serial Code](http://www.affiliate1on1.com/wp-content/uploads/2022/06/gawdor.pdf) [Combat Mission Battle for Normandy 2.0 cracked](https://techfaqs.org/app/combat-mission-battle-for-normandy-2-0-cracked-hot/) [Adobe Photoshop CC 2018 24.1.1.42098 Crack Serial Key Keygen](http://www.gurujijunction.com/blog/adobe-photoshop-cc-2018-24-1-1-42098-crack-serial-key-keygen-best/) [Adobe Acrobat XI Pro 19.0.20 FINAL Crack Free Download](https://okinawahousingportal.com/adobe-acrobat-xi-pro-19-0-20-final-crack-free-download/) [LINK Introduction To Psychology Morgan King Pdf 14](http://www.hva-concept.com/link-introduction-to-psychology-morgan-king-pdf-14/) [ChessBase Fritz Trainer MONSTER DVD Collection \(FritzTrainer Chess\) SDVL 83](http://adomemorial.com/2022/06/09/chessbase-fritz-trainer-monster-dvd-collection-fritztrainer-chess-sdvl-83/) [Microsoft Office 2010 Highly Compressed Free Download](https://www.winetoday.org/wp-content/uploads/2022/06/Office_2010_Activation__Microsoft_Support.pdf)